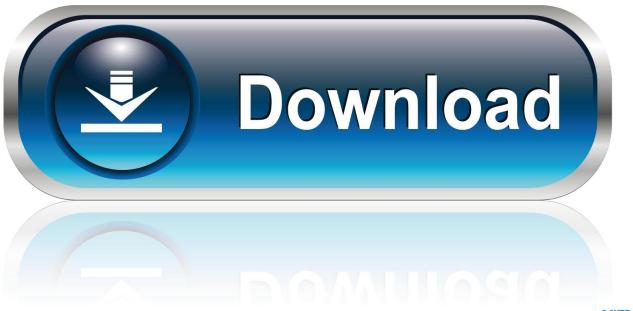

0-WEB.ru

Intel P6200 Upgrade

1/4

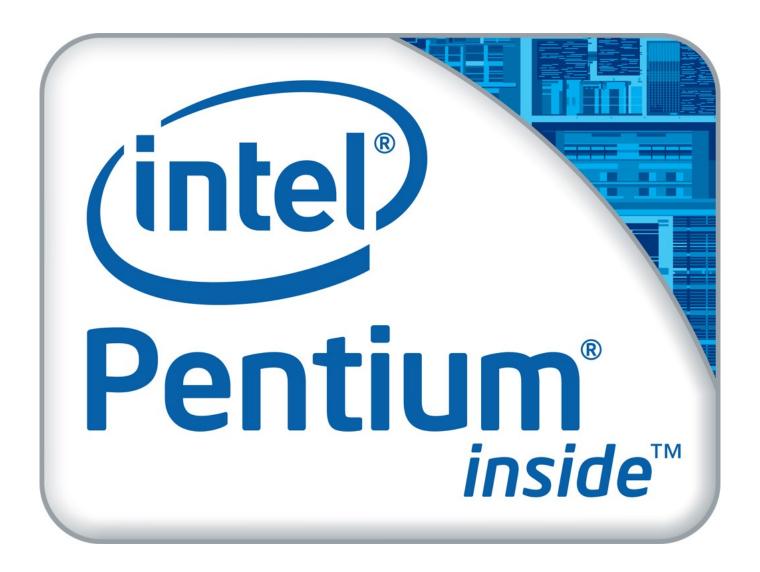

Intel P6200 Upgrade

2/4

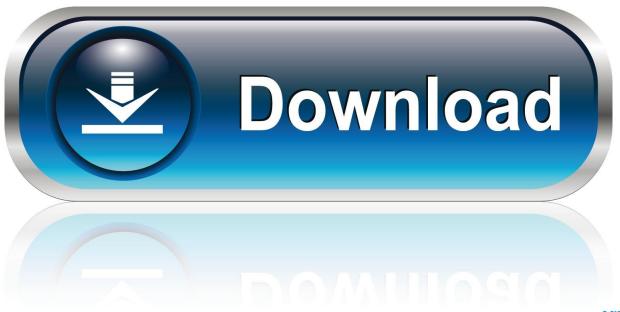

0-WEB.ru

It is our pleasure to be of assistance The Intel Pentium P6200 is an entry level CPU for laptops.. Power Consumption (TDP = Thermal Design Power)35 WattTransistor Count382+177 MillionManufacturing Technology32 nmDie Size81+114 mm2Max.. d) Select the drivers and install For more information, visit the following link.. Temperature90 °CSocketPGA988FeaturesIntel 64, Enhanced Speedstep, Thermal Monitoring, Execute Disable Bit64 Bit64 Bit supportAnnouncement Date09/26/2010 Product Link (external)Intel Pentium P6200.

The also called GMA HD graphics in the CPU is clocked at 500MHz and is able to overclock to 667MHz due to Turbo Boost (GPU only).

## intel upgrade

intel upgrade, intel upgrade path, intel upgrade service, intel upgrade graphics card, intel upgrade processor, intel upgrade kit, intel upgrade bundle, intel upgraded to overweight at morgan stanley, intel upgrade laptop, intel upgrade cpu

The CPU supports Enhanced Speedstep, but there may be some other power saving features disabled (as the Penryn - Pentium series had).. c Click on properties, click on uninstall tab d Click OK Method 2: You can install Windows 7 drivers in compatibility mode if there are no Windows 8 compatible drivers.. "I can understand the inconvenience you have experienced I will certainly help you out with this issue.. Follow these steps:a) Press the 'Windows + W' key on the keyboard b) Type compatibility in the search box and then press enter.. What if a device isn't installed properly?If the issue persists or you have further questions on Windows, please do not hesitate to let us know.

## intel upgrade service

It clocks with 2 13 GHz and supports no TurboBoost for automatic overclocking Furthermore AES instructions and hyperthreading are disabled.. The P6200 is based on the Arrandale CPUs and therefore contains an integrated memory controller and Intel HD Graphics graphics card (both manufactured in 45nm, the CPU in 32nm).. SeriesIntel PentiumCodenameArrandaleSeries: Pentium ArrandaleIntel Pentium P6300 (compare)2266 MHz2 / 23 MB» Intel Pentium P62002133 MHz2 / 23 MBIntel Pentium P6100 (compare)2000 MHz2 / 23 MBIntel Pentium P6000 (compare)1860 MHz2 / 23 MBIntel Pentium U5600 (compare)1333 MHz2 / 23 MBIntel Pentium U5400 (compare)1200 MHz2 / 23 MBClock Rate2133 MHzFront Side Bus2500Level 1 Cache128 KBLevel 2 Cache512 KBLevel 3 Cache3 MBNumber of Cores / Threads2 / 2Max.. c) Click "Run programs made for previous versions of Windows" option from the list appeared in the left side.. Intel P6200 ReviewIntel P6200Hi,Thank you for reaching out to the Microsoft Community!Based on the description, it appears that you are having difficulties with graphics card driver and getting an error "Windows cannot verify the digital signature for the drivers required for this device.

## intel upgrade graphics card

a Press Windows Key + R, type devmgmt msc b Expand the graphic card, click on the drivers.. The performance of the CPU is a bit limited due to the low clock rate and the missing Turbo Boost and Hyperthreading.. Still the performance per GHz should be a bit better than similar clocked Core 2 Duo, because of the integrated memory controller and small improvements in the core.. Let's try these methods and check if it helps Method 1: Uninstall and reinstall the graphic card drivers from the manufacturer's website. e10c415e6f